# **Évaluer le Projet Éducatif Territorial**

# **Guide pratique**

Cantal

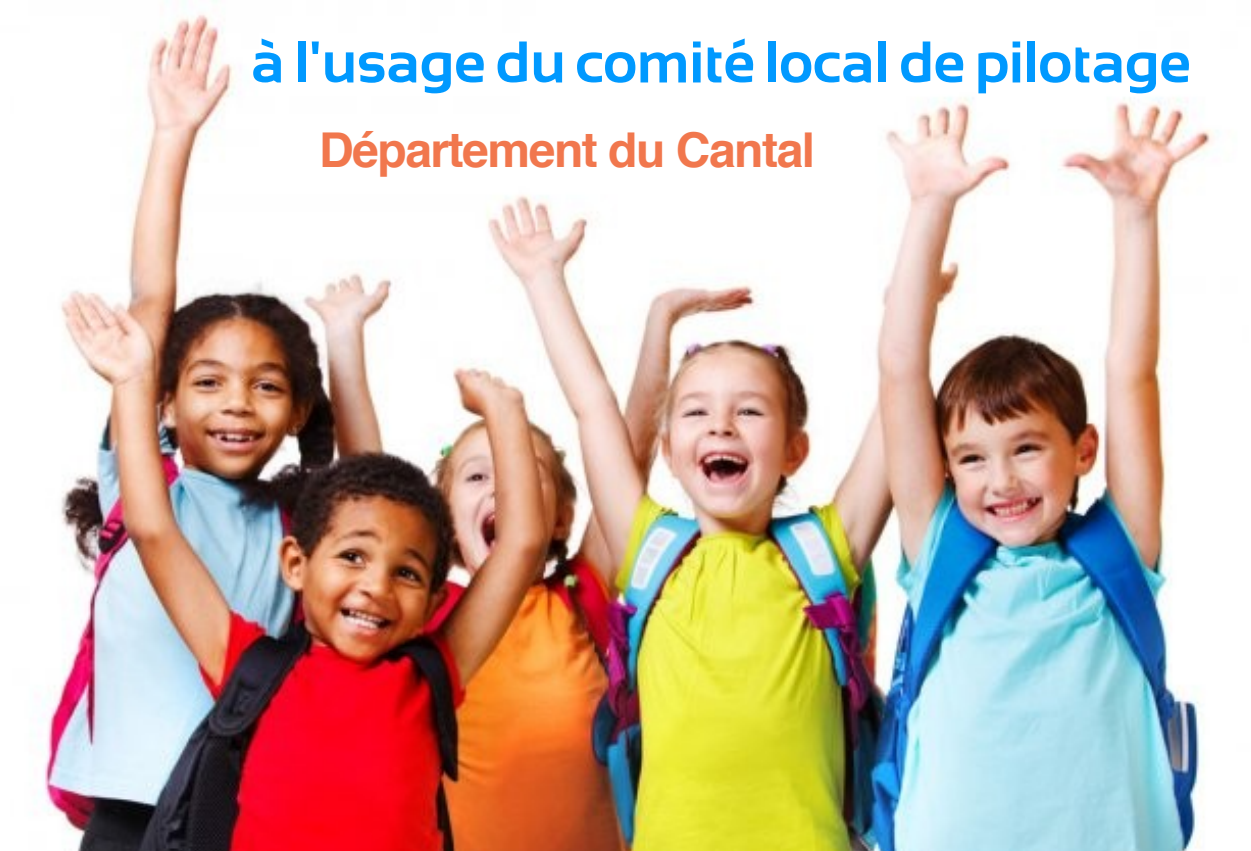

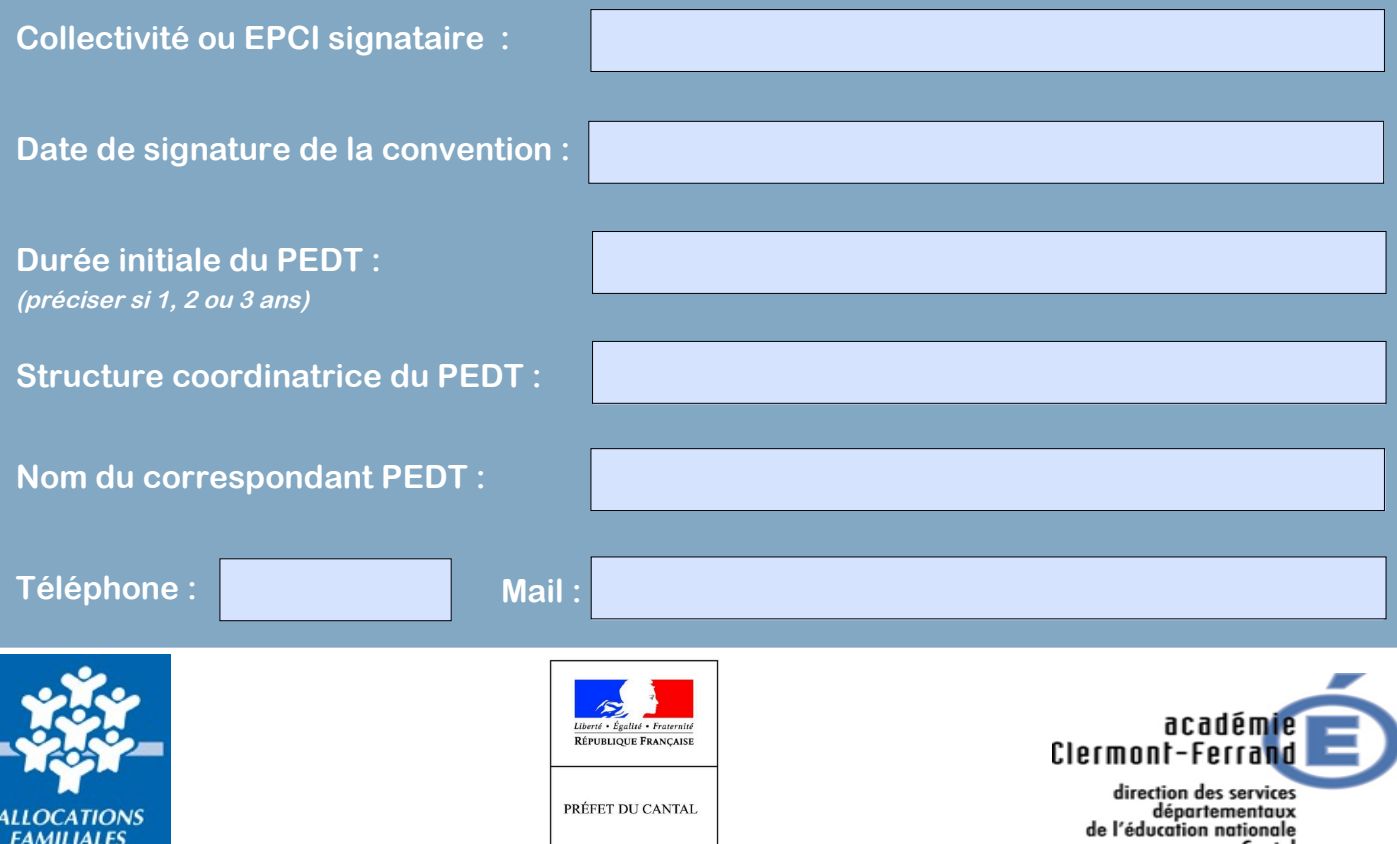

### **SOMMAIRE**

 $\frac{1}{2}$ 

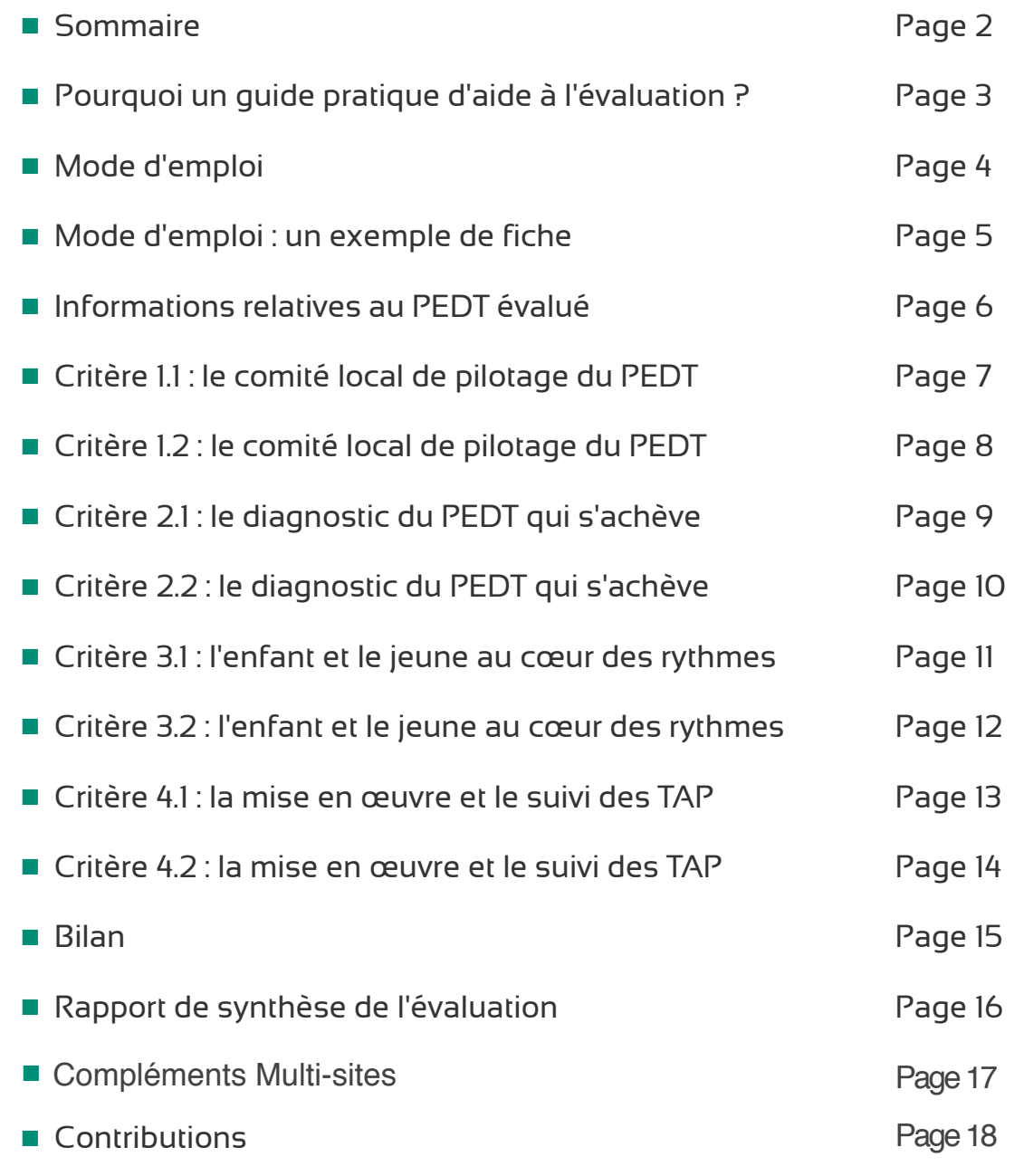

# **POURQUOI UN GUIDE PRATIQUE D'AIDE A L'ÉVALUATION DU PEDT ?**

Pour aider les comités locaux de pilotage à évaluer leur PEDT.

**Pour engager tous les acteurs du comité local de pilotage dans une** démarche d'élaboration collective et de suivi du projet.

Pour prendre en compte les avis et contributions de tous les acteurs, dont les élèves et les parents.

 Pour favoriser un dialogue efficace entre les professionnels du périscolaire et de l'école.

Pour permettre aux concepteurs du PEDT de se centrer sur la recherche de cohérence et de continuité des différents temps de l'enfant.

 Pour permettre l'élaboration d'un nouveau PEDT s'appuyant sur les enseignements tirés de l'expérience du précédent.

### **ATTENTION**

L'ensemble du document (fichier numérique) est à retourner pour le

**19 juin 2017 aux deux adresses mails :**

julien.valy@cantal.gouv.fr

ddcspp-sjscs@cantal.gouv.fr

### **MODE D'EMPLOI**

Avant de vous lancer :

**prenez connaissance de l'ensemble du document** ;

 identifiez une personne qui sera chargée de coordonner la démarche d'évaluation, de faire la synthèse des discussions et de rédiger la version finale de cette évaluation. L'expérience et le positionnement de cette personne sont importants à prendre en compte pour garantir un climat d'échange constructif ;

prévoyez suffisamment de temps pour permettre l'expression de chacun et le croisement des points de vue, l'enjeu de la démarche étant bien de progresser collectivement.

### COMMENT REMPLIR LES FICHES D'ÉVALUATION ?

 Vous pouvez travailler en configuration comité local de pilotage (COPIL) ou par groupes thématiques, par exemple, ceci en fonction de l'effectif du COPIL. Le guide est conçu autour de 4 grands axes déclinés en 8 critères, eux-mêmes précisés par des items. Il suffit de suivre le guide pour aborder les aspects essentiels de l'évaluation du PEDT. Il s'agit d'une autoévaluation, donc d'un « regard négocié » entre

les membres du COPIL. Vous renseignez les critères et vous pouvez à tout moment faire des commentaires dans les zones de texte, pointer les points forts et points faibles du PEDT. Vous appréciez chaque item sur une échelle de 1 à 4 et vous faites une synthèse (1 à 4 également) pour chaque critère, simplement en cochant un bouton. Ce bilan est automatiquement reporté sur la grille de bilan en fin de document (page 15).

### LA SYNTHÈSE DE L'ÉVALUATION

 Le **graphique de bilan** (page 15) vous donne une meilleure lisibilité de votre évaluation.

 Le **rapport de synthèse** (page 16) vous permet de formuler les points forts, que vous pourrez mieux valoriser, et d'identifier les améliorations possibles.

 Vous avez terminé ! Vous disposez d'un document qui vous a fait envisager quelques aspects essentiels du PEDT. Il n'est pas exhaustif.

Vous pouvez, bien sûr, compléter cette évaluation, la faire porter sur d'autres domaines et aspects du PEDT.

 Lorsque tout est terminé, vous enregistrez le fichier et vous le nommez avec le nom de votre commune, par exemple : EvalPEDT\_nomdecommune\_2017

adresses : Vous l'envoyez par mail, avant le 19 juin , aux deux

> **[j](mailto:ce.stat-ia03@ac-clermont.fr)ulien.valy@cantal.gouv.fr ddcspp-jsjscs@cantal.gouv.fr**

# **MODE D'EMPLOI : un exemple de fiche**

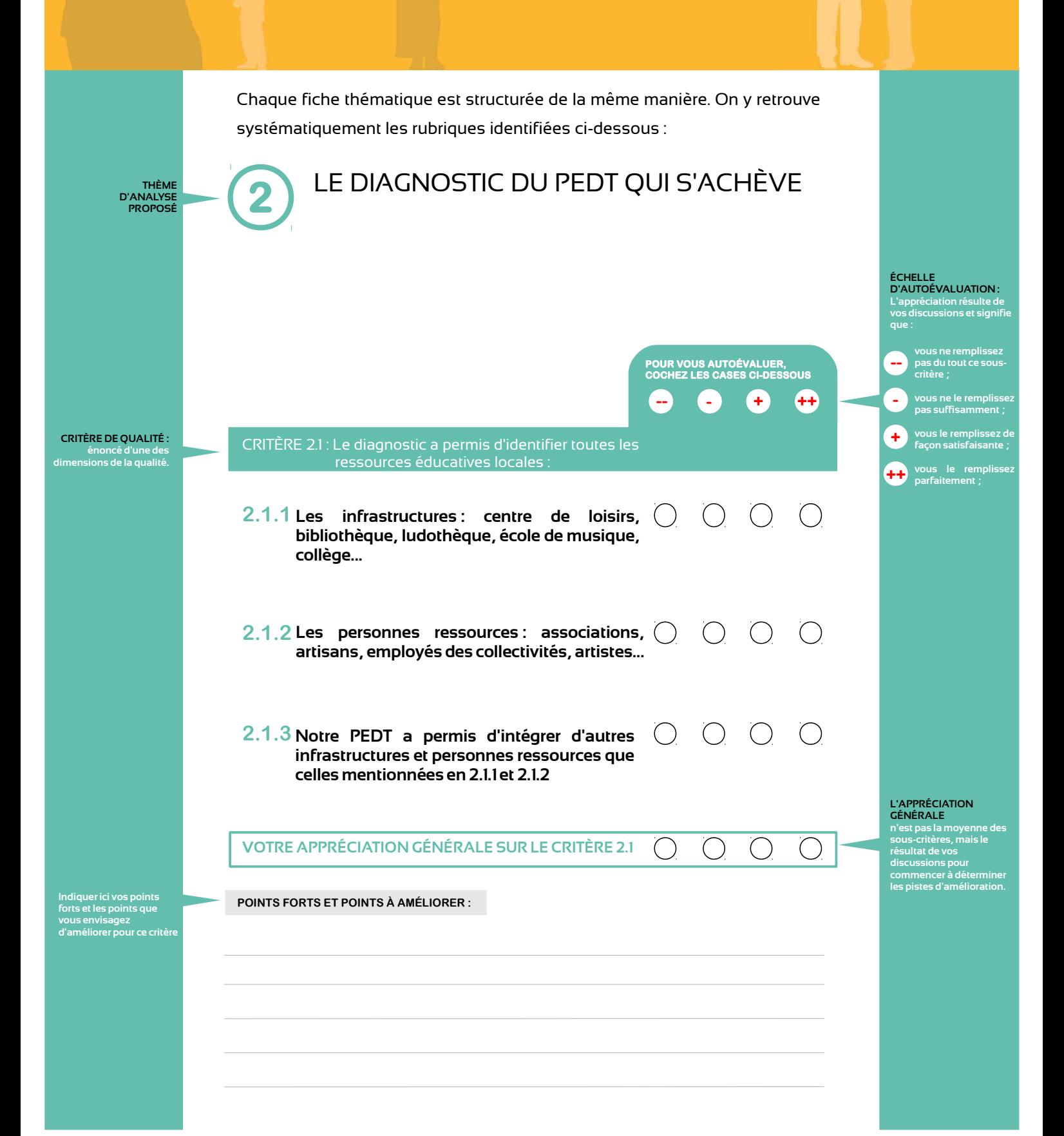

### **Dérogation**

(répondre OUI si au moins un jour/semaine comprend plus de 5h30 d'enseignement) **D** Oui **O** Non Le PEDT évalué a-t-il dérogé à l'organisation du temps scolaire pour l'année 2016 - 2017 ? Le PEDT évalué a-t-il dérogé à l'organisation du temps scolaire pour l'année 2016 - 2017 ?

 $\mathbf{L}$ <sup>2</sup>3 plusieurs communes, préciser la (les) commune(s) concernée(s) par la dérogation :  $\overline{a}$ 

Si plusieurs communes, préciser la (les) commune(s) concernée(s) par la dérogation :

**Horaires des T.A.P et pause méridienne** Si l'accueil se déroule en multi-sites, merci de repporter les horaires des autres sites en page 17

e

e

T

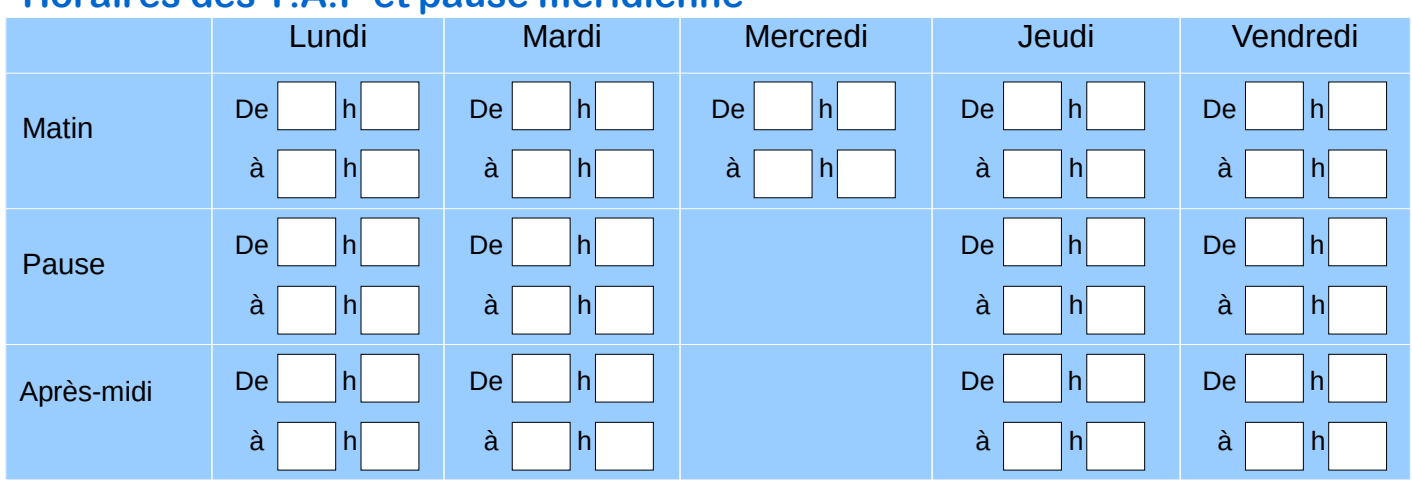

### **Modalités d'organisation des TAP**

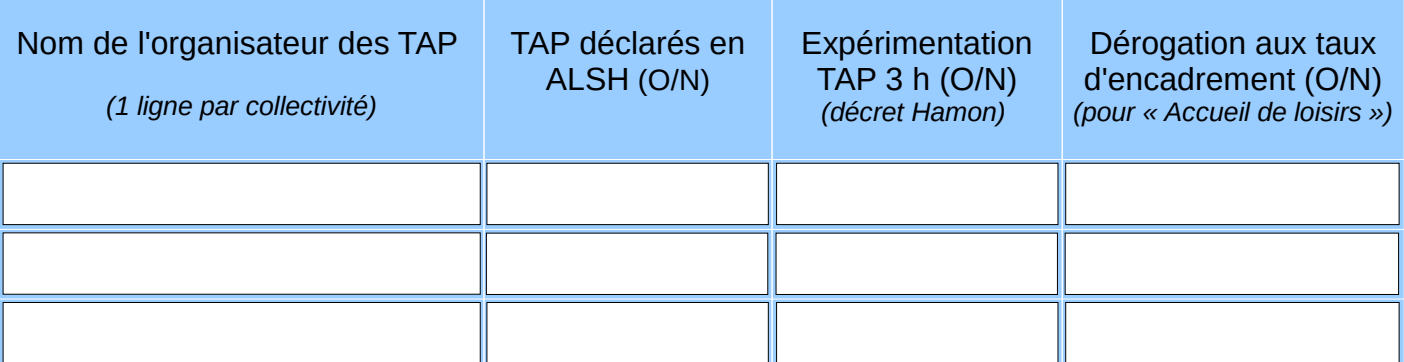

### **Autre(s) temps périscolaire(s) existant (cocher la case concernée)**

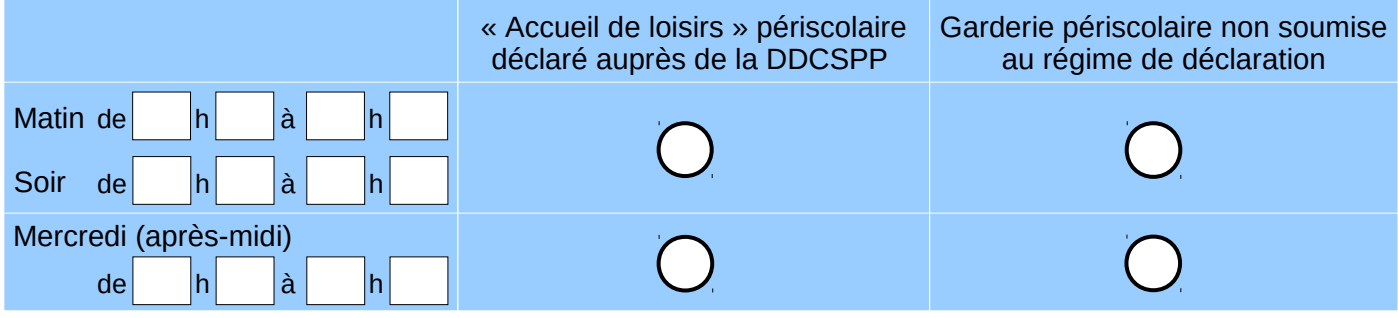

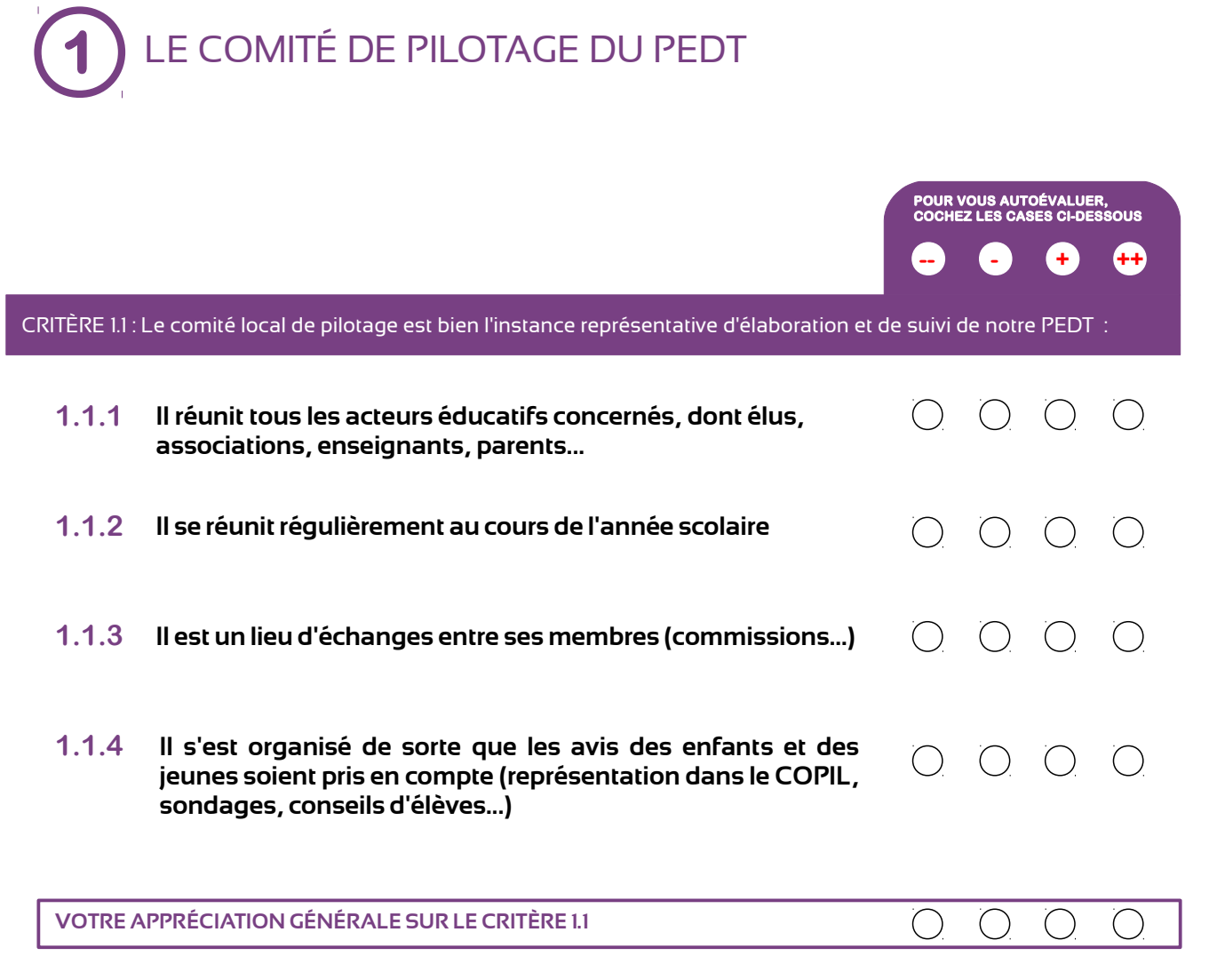

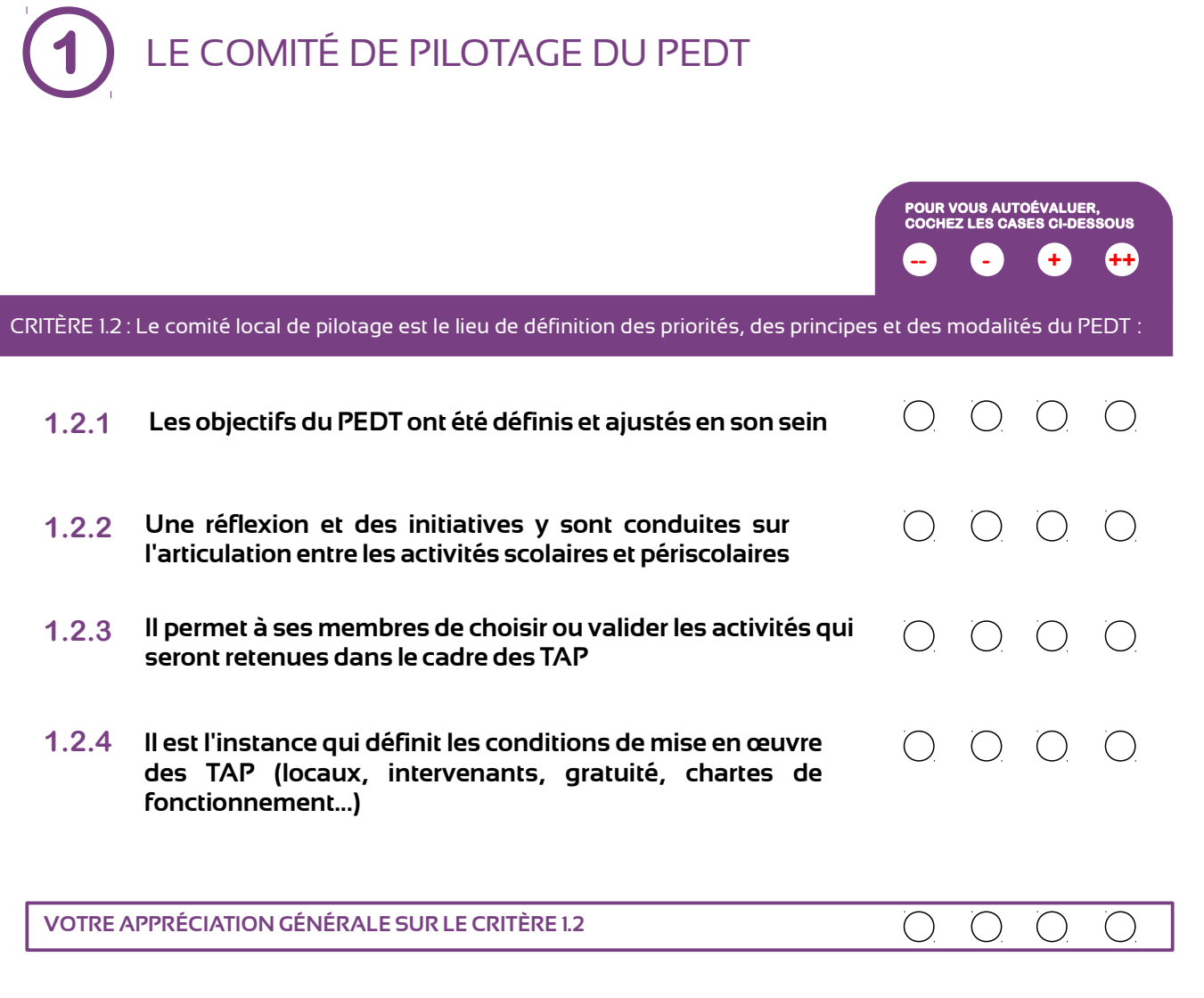

**POINTS FORTS ET POINTS À AMÉLIORER :** 

ſ

LE DIAGNOSTIC DU PEDT QUI S'ACHÈVE **2 POUR VOUS AUTOÉVALUER, COCHEZ LES CASES CI-DESSOUS -- - + ++** CRITÈRE 2.1 : Le diagnostic a permis d'identifier toutes les ressources éducatives locales : **Les infrastructures : centre de loisirs, bibliothèque, 2.1.1**  $O$   $O$   $O$  $\bigcirc$ **ludothèque, école de musique, collège...**  $O$   $O$   $O$ **Les personnes ressources : associations, artisans, employés 2.1.2 des collectivités, artistes... 2.1.3 Notre PEDT a permis d'intégrer d'autres infrastructures et**   $O$   $O$   $O$  $( )$ **personnes ressources que celles mentionnées en 2.1.1 et 2.1.2**  $\overline{O}$  $\overline{O}$  $\overline{O}$  $\overline{O}$ **VOTRE APPRÉCIATION GÉNÉRALE SUR LE CRITÈRE 2.1**

**2**

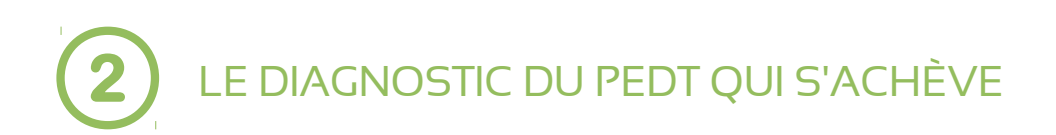

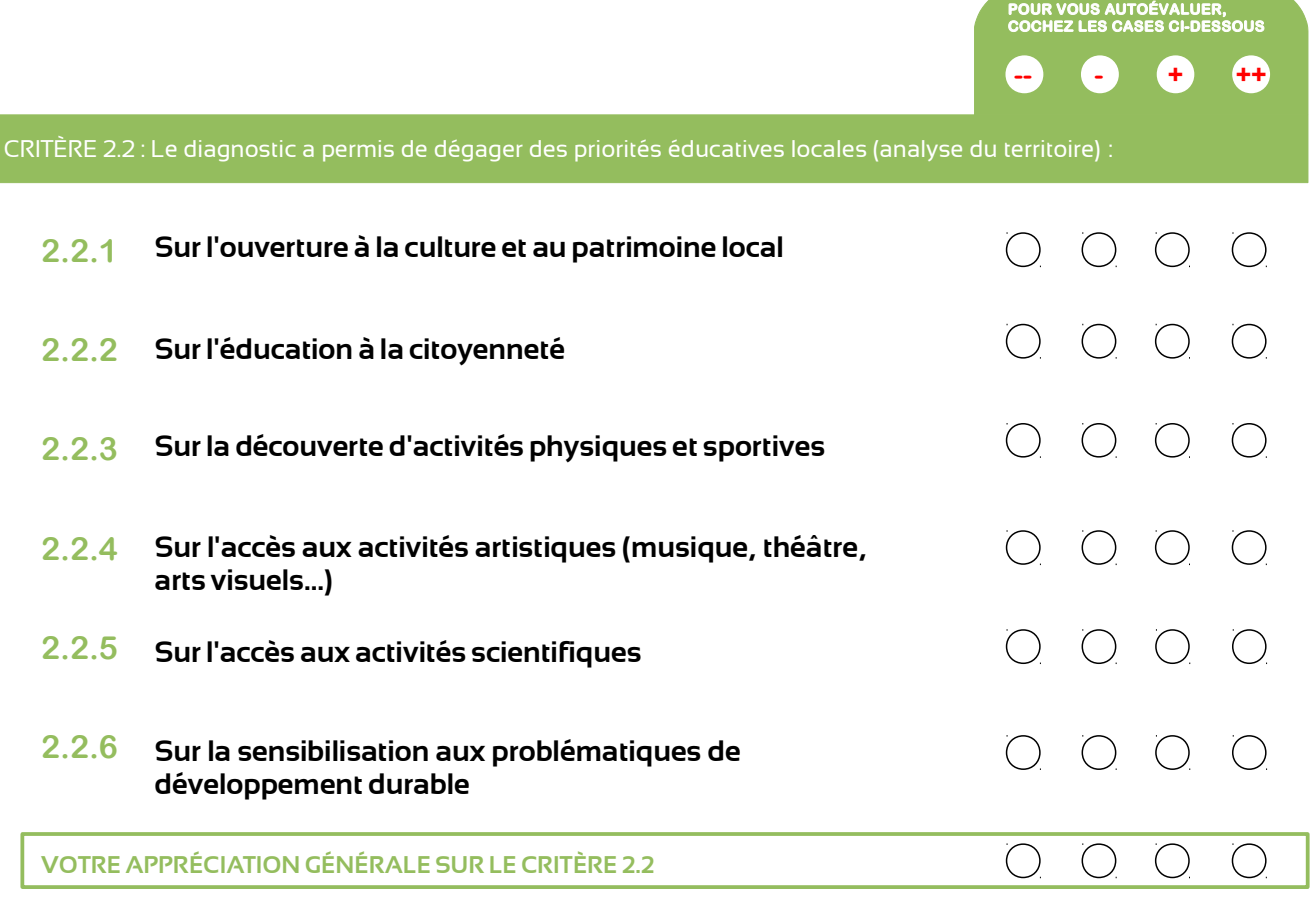

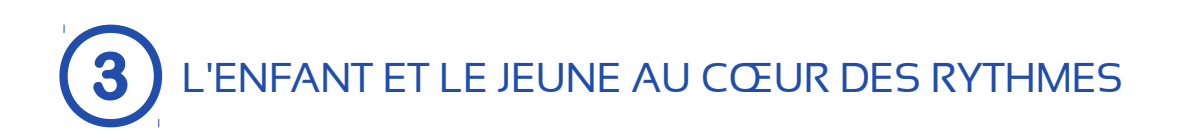

CRITÈRE 3.1 : La réorganisation des rythmes scolaires a favorisé les conditions d'apprentissage des élèves :

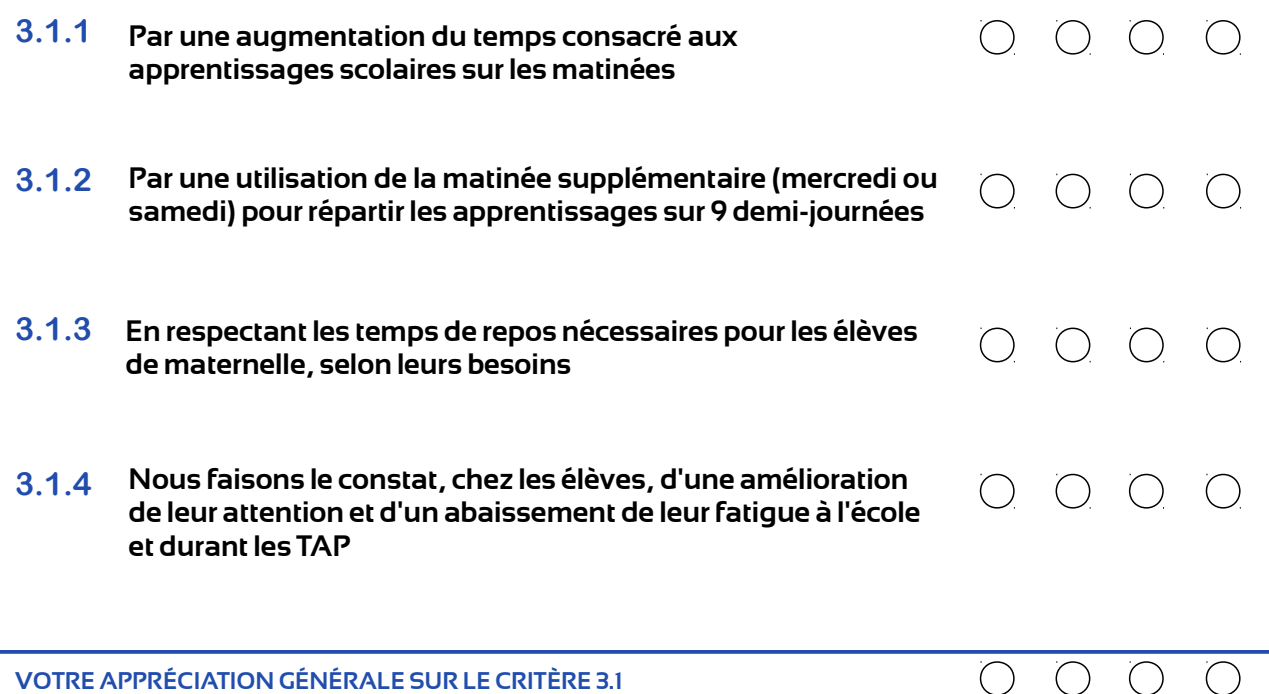

**3**

**POUR VOUS AUTOÉVALUER, COCHEZ LES CASES CI-DESSOUS**

**-- - + ++**

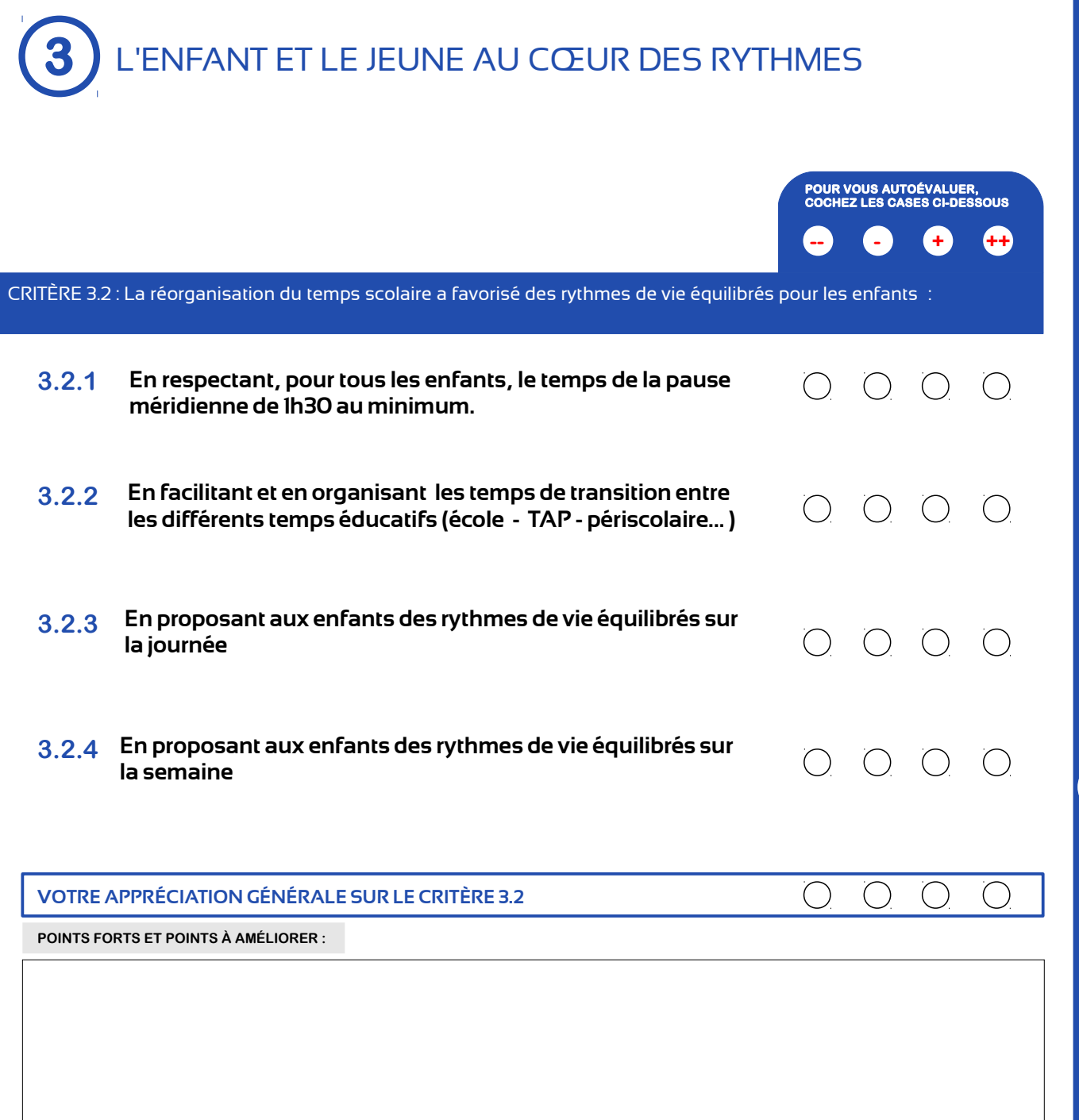

**3**

**4** LA MISE EN ŒUVRE ET LE SUIVI DES TAP

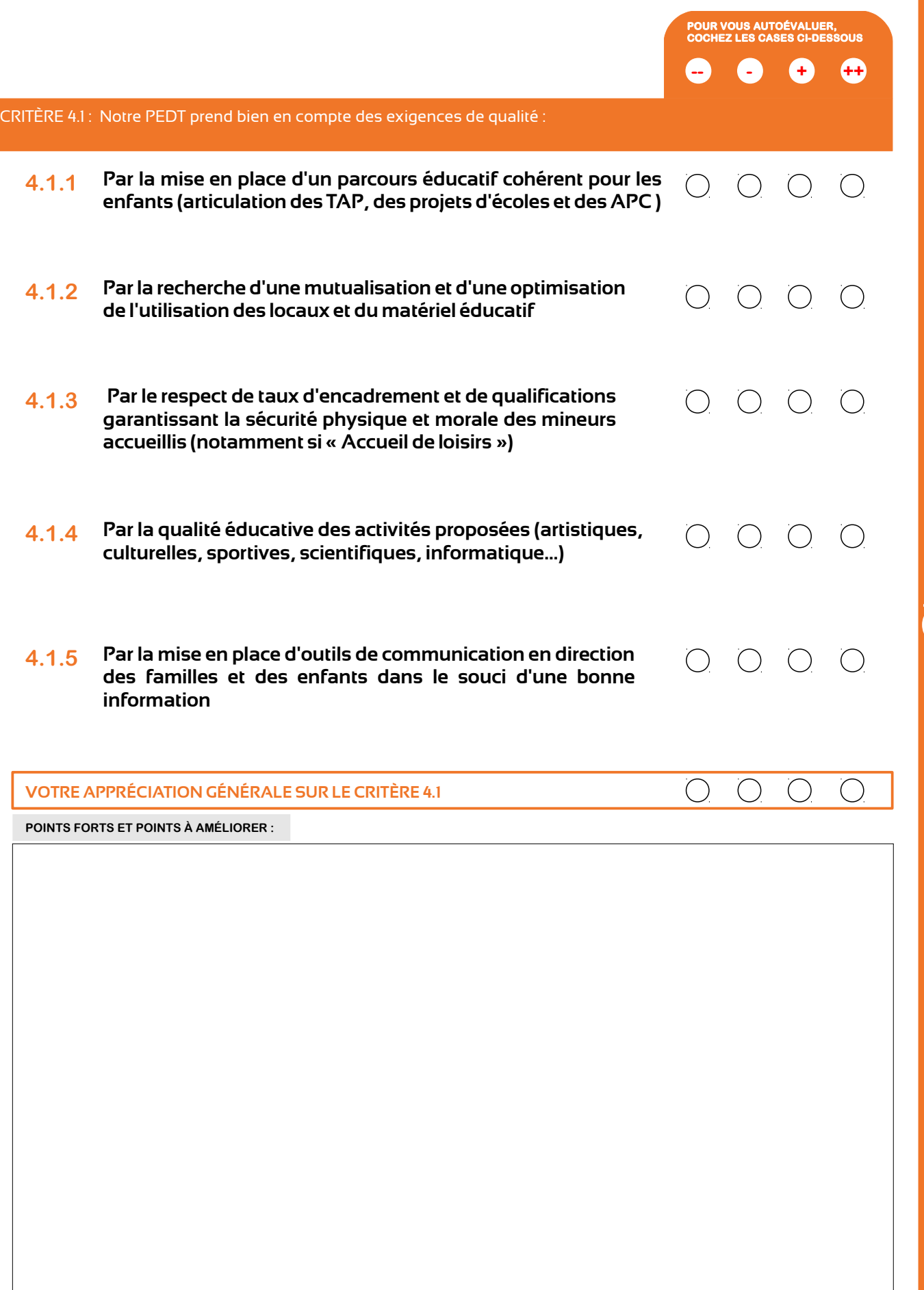

**4**

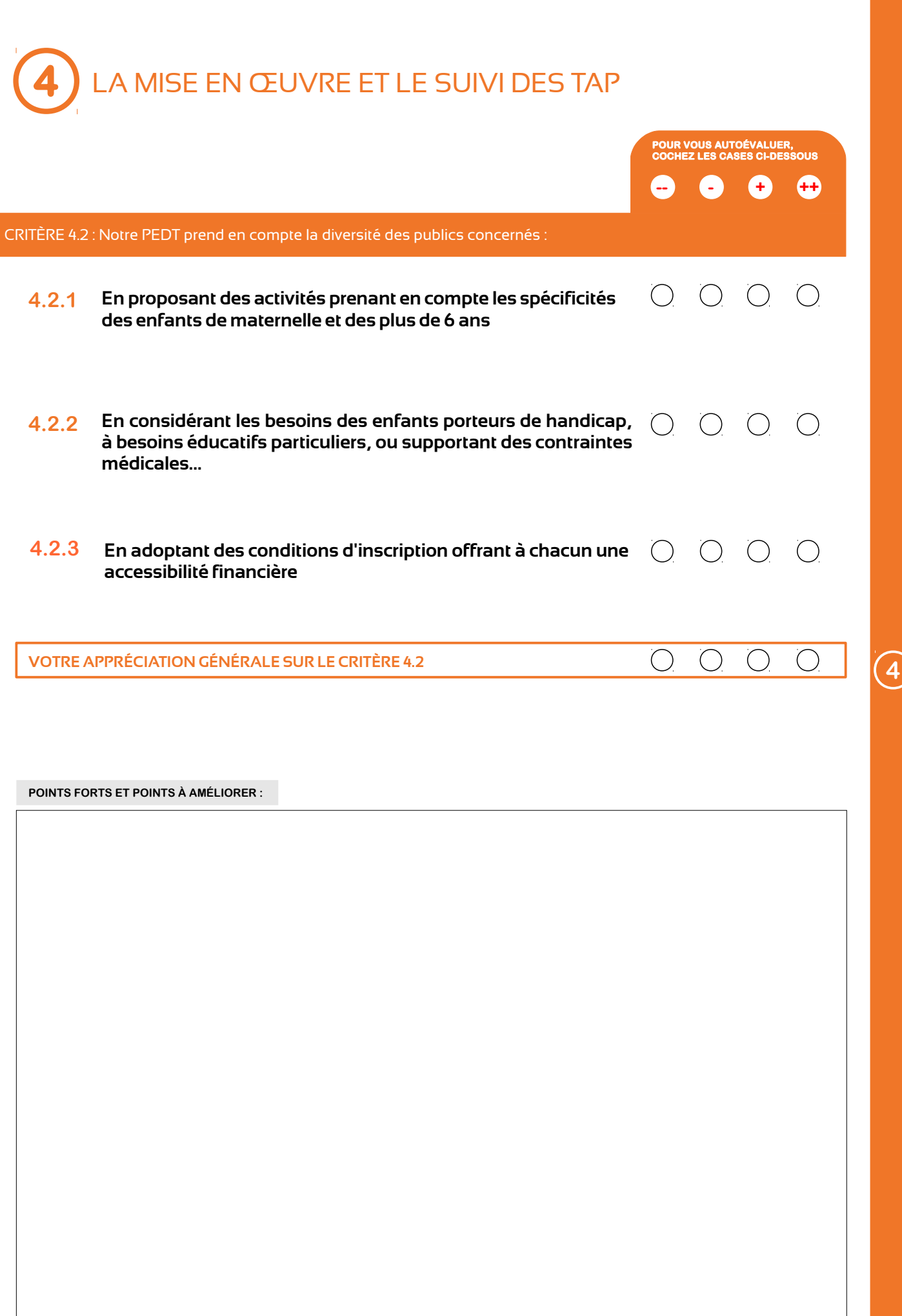

ľ

# **BILAN**

### **COMMENT REMPLIR ET TRACER LE BILAN ?**

L'appréciation générale (++/+/-/--) que vous avez cochée pour chaque critère est automatiquement reportée sur votre graphique bilan. Vous pouvez également, pour une meilleure lisibilité, tracer une courbe en rejoignant les différents points entre eux (sur une version papier).

### **VOTRE BILAN :**

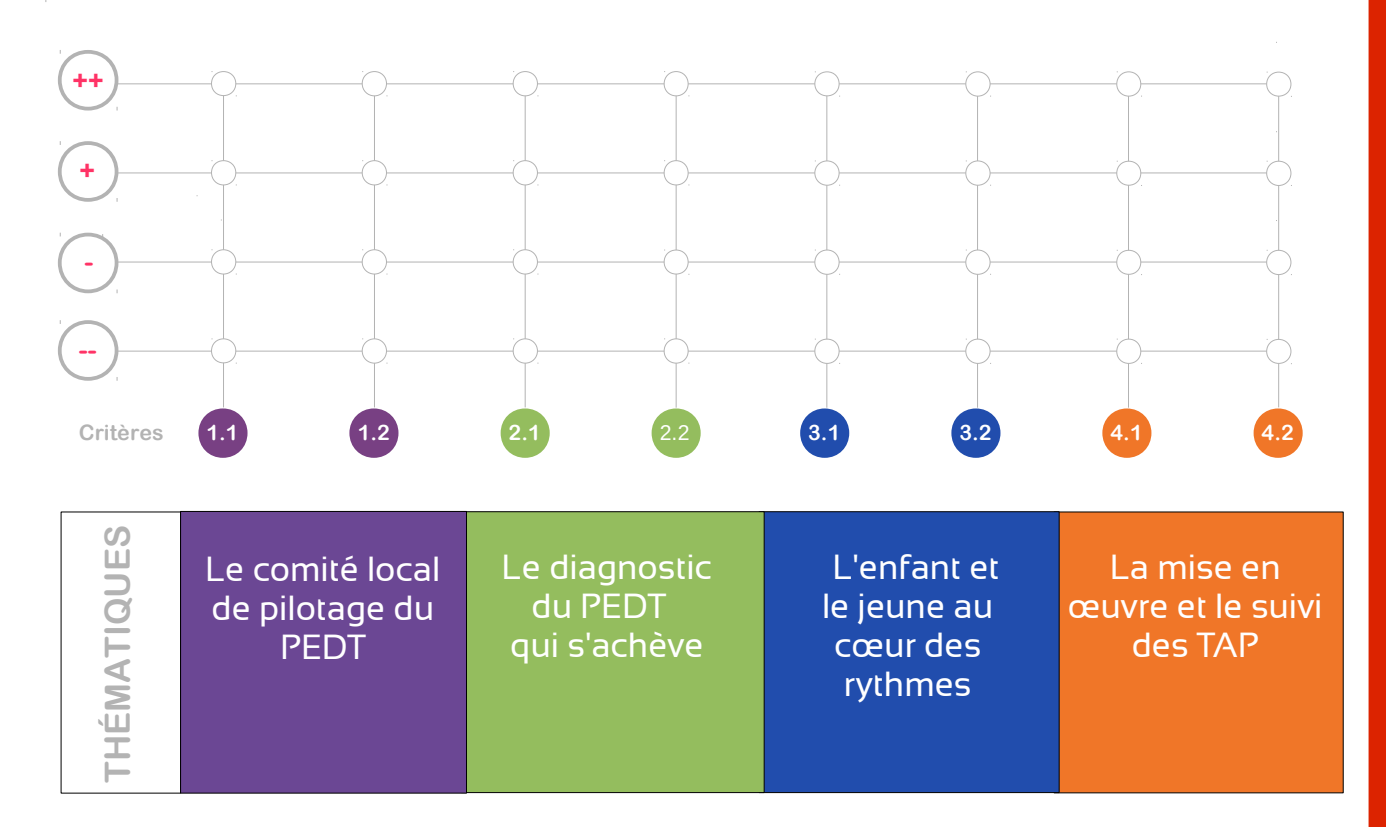

#### **COMMENTAIRE SUR LE BILAN :**

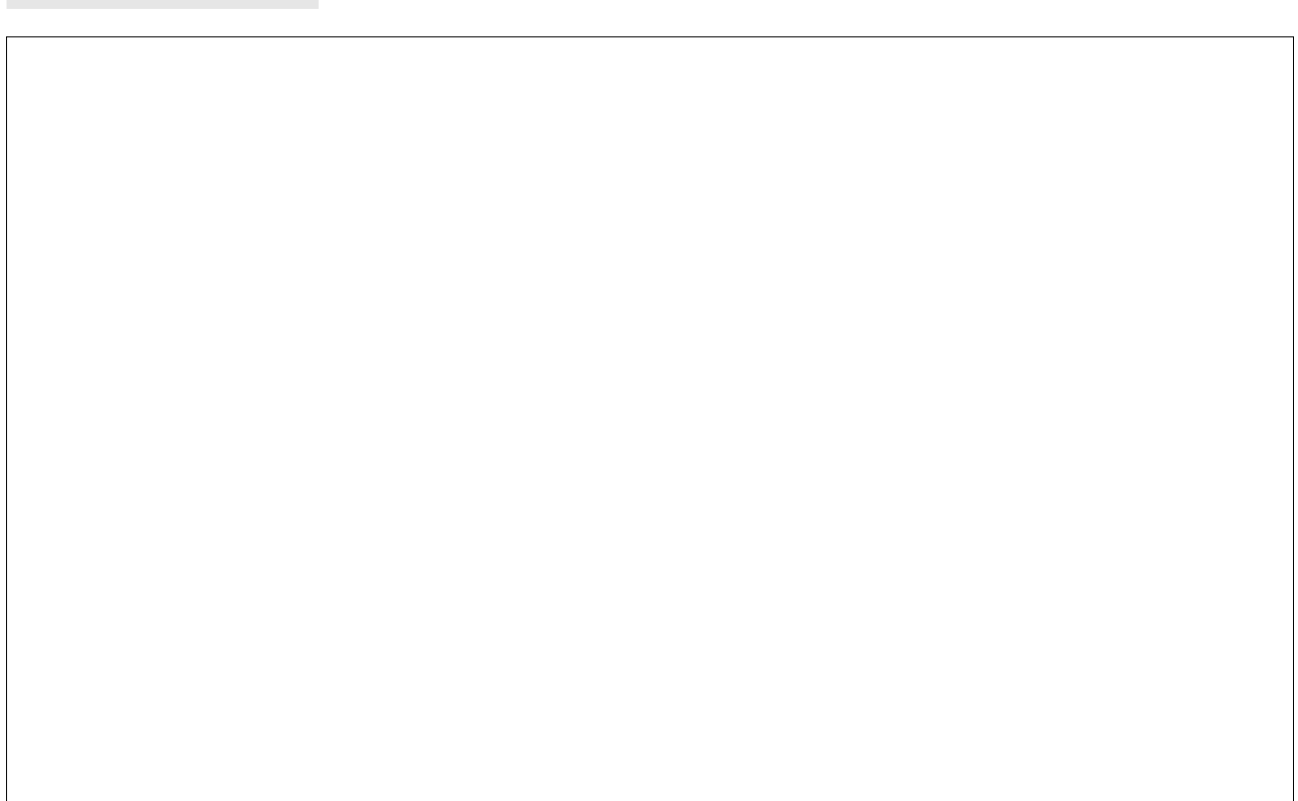

Pour remplir ces rubriques, vous vous appuyez sur les différentes appréciations et constats que vous avez formulés. Pour cela, vous pouvez commencer par reprendre chacune des fiches thématiques avant d'envisager une synthèse plus générale.

➔ Quels points forts du PEDT avez-vous identifiés ?

➔ Quels sont les points à améliorer ?

**N**

### **Horaires des T.A.P et pause méridienne**

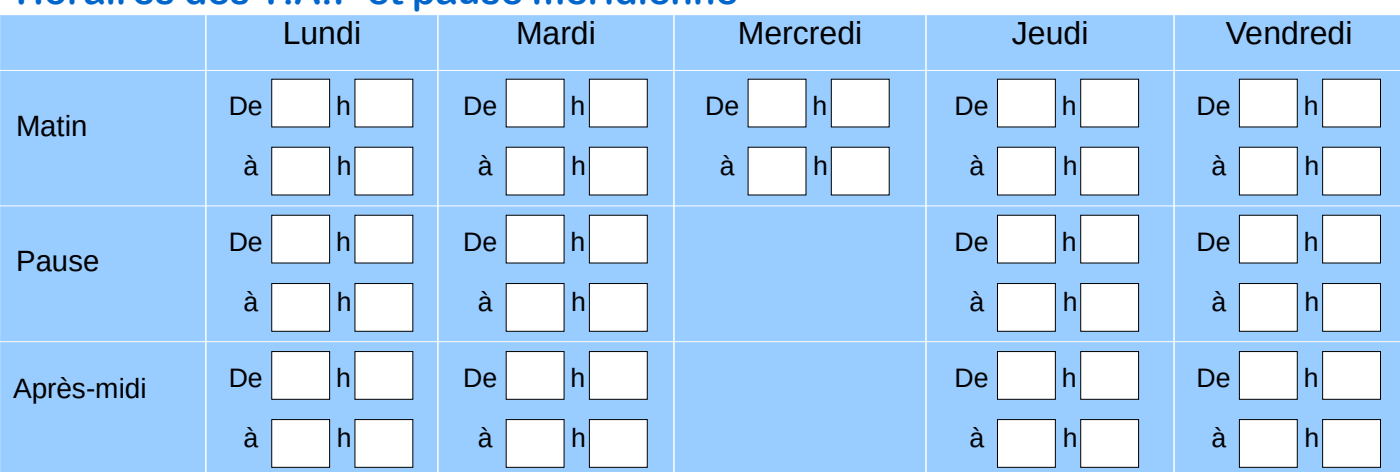

Nom du site concerné :

## **Horaires des T.A.P et pause méridienne**

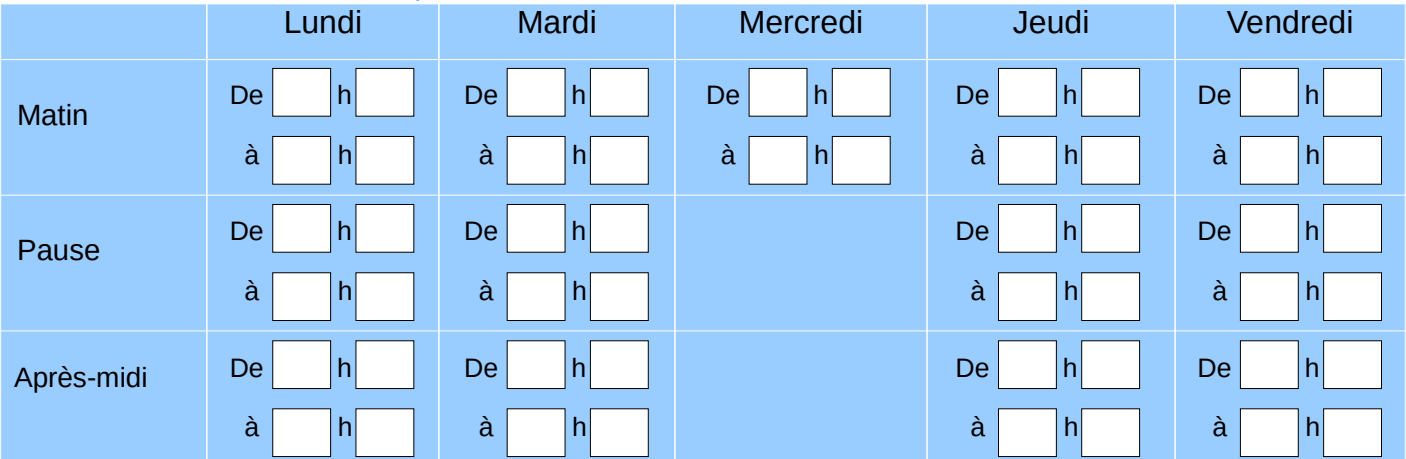

Nom du site concerné :

### **Horaires des T.A.P et pause méridienne**

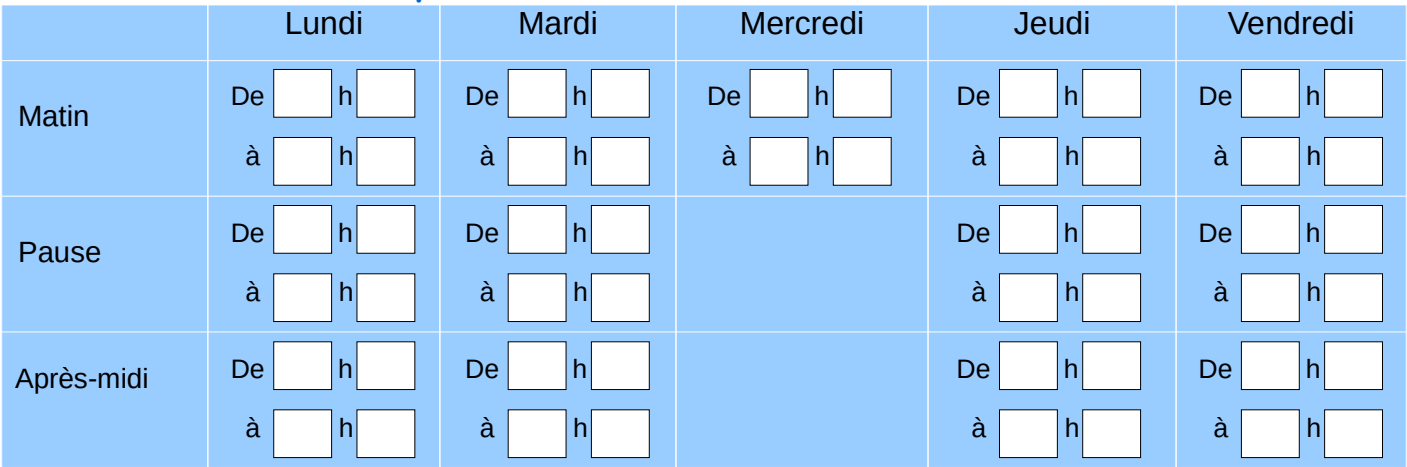

Nom du site concerné :

# **CONTRIBUTIONS**

#### **CONCEPTION**

**Groupe G.A.D de l'Allier** Sarah BACONNET DSDEN - DOS Florence BARBAT DDCSPP Bernadette CHAUMARD CD 03 Diane DARGENT CAF Delphine MOULINOT SE - UNSA Thierry LEPINEUX DSDEN - IEN Avec la participation de Jean-Benoit MONIN - Association. Enfance Jeunesse

 RÉALISATION Technique Stéphane VERDIER DSDEN - CPEN

#### **MODIFICATION**

**Groupe G.A.D du Cantal**

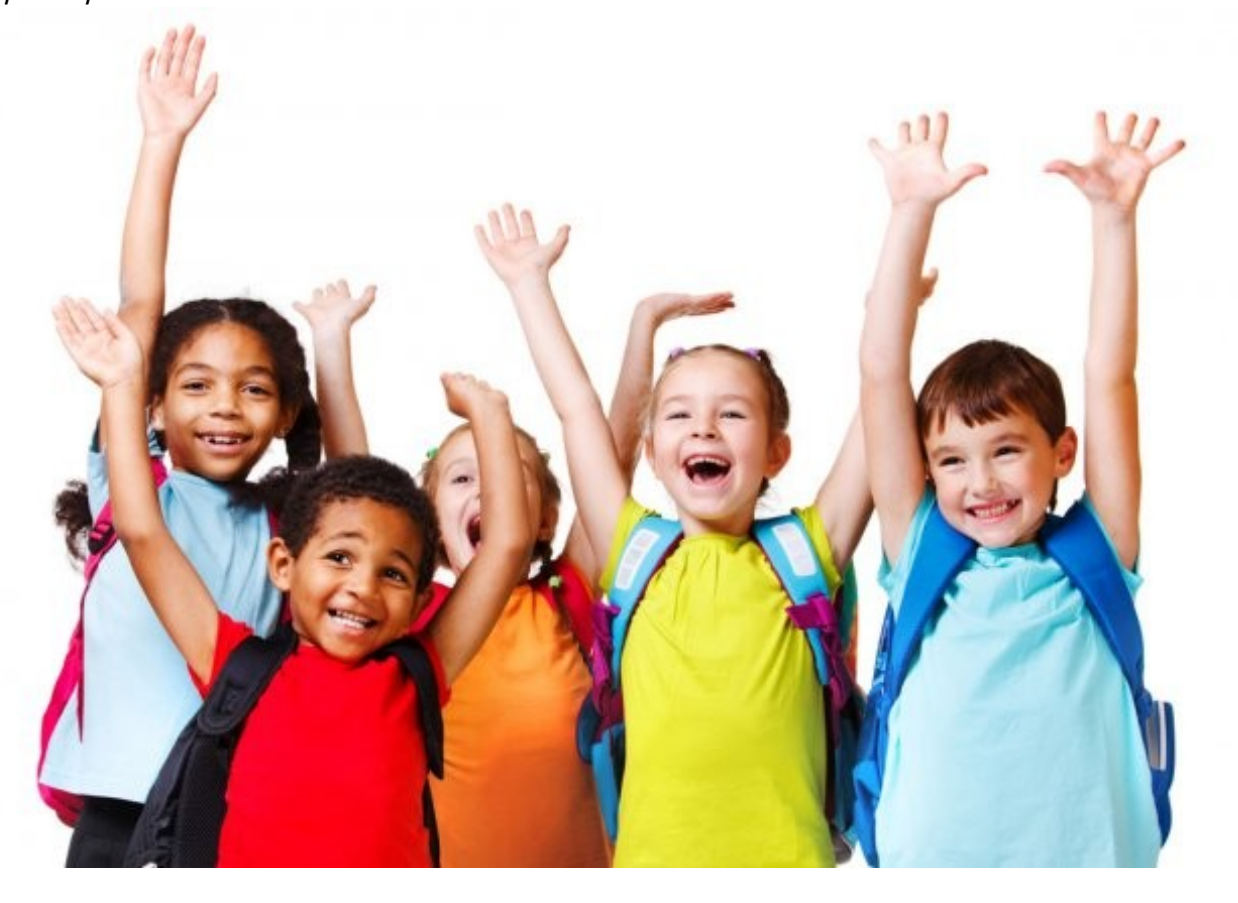